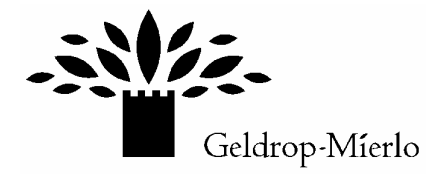

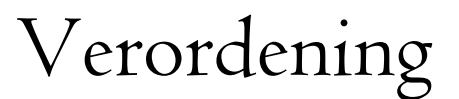

# Maatregelenverordening Wet werk en bijstand gemeente Geldrop-Mierlo 2010

De raad van de gemeente Geldrop-Mierlo,

gezien het voorstel van Burgemeester en Wethouders van 20 oktober 2009. gelet op de bepalingen van de Gemeentewet en artikel 8 eerste lid, onderdeel b, van de Wet werk en bijstand;

#### **BESLUIT**

vast te stellen de "Maatregelenverordening Wet werk en bijstand gemeente Geldrop-Mierlo  $2010"$ ;

#### Hoofdstuk 1: Algemeen

Artikel 1: Begripsomschrijving

- 1. In deze verordening wordt verstaan onder:
- a. de wet: de Wet werk en bijstand (Stb. 2003, 375);
- b. bijstand: algemene en bijzondere bijstand
- c. algemene bijstand: de bijstand bedoeld in artikel 5, onderdeel b van de wet;
- d. bijstandsnorm: de bijstandsnorm bedoeld in artikel 5, onderdeel c, van de wet;
- e. bijzondere bijstand: de bijstand bedoeld in artikel 5, onderdeel d, van de wet;

f. langdurigheidstoeslag: de langdurigheidstoeslag bedoeld in artikel 5, onderdeel e, van de wet:

g. maatregel: de verlaging van de bijstand wegens het niet nakomen of niet voldoende nakomen van de verplichtingen verbonden aan de bijstand;

h. belanghebbende: degene wiens belang rechtstreeks bij een besluit is betrokken;

i. inlichtingenplicht: de verplichting bedoeld in artikel 17, eerste lid, van de wet;

j. zelfstandige: de belanghebbende bedoeld in artikel 1, sub b, van het Besluit bijstandsverlening zelfstandigen 2004;

k, college: het college van burgemeester en wethouders van de gemeente.

#### Artikel 2: Het opleggen van een maatregel

1. Als de belanghebbende naar het oordeel van het college tekortschietend besef van verantwoordelijkheid betoont voor de voorziening in het bestaan dan wel de uit de wet of de artikelen 28, tweede lid, of artikel 29, eerste lid, van de Wet structuur uitvoeringsorganisatie werk en inkomen voortvloeiende verplichtingen niet of onvoldoende nakomt, waaronder begrepen het zich jegens het college zeer ernstig misdragen, wordt overeenkomstig deze verordening een maatregel opgelegd.

2. Een maatregel wordt afgestemd op de ernst van de gedraging, de mate waarin de belanghebbende de gedraging kan worden verweten en de omstandigheden waarin hij verkeert.

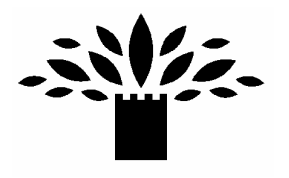

## Artikel 3: Berekeningsgrondslag

1. De maatregel wordt toegepast op de bijstandsnorm.

2. In afwijking van het eerste lid kan de maatregel ook worden toegepast op de bijzondere bijstand of de langdurigheidstoeslag indien:

- aan belanghebbende bijzondere bijstand wordt verleend met toepassing van artikel  $\mathbf{a}$ 12 van de wet; of
- de verwijtbare gedraging van belanghebbende, in relatie met zijn recht op  $b<sub>1</sub>$ bijzondere bijstand of de langdurigheidstoeslag, daartoe aanleiding geeft.

#### Artikel 4: Het besluit tot opleggen van een maatregel

In het besluit tot opleggen van een maatregel worden in jeder geval vermeld: de reden van de maatregel, de duur van de maatregel, het percentage waarmee de bijstand wordt verlaagd, dat al dan niet is gebleken van dringende redenen die ertoe nopen om af te zien van het opleggen van een maatregel en, indien van toepassing, de reden om af te wijken van een standaardmaatregel.

#### Artikel 5: Horen van belanghebbende

1. Voordat een maatregel wordt opgelegd, wordt de belanghebbende in de gelegenheid gesteld zijn zienswijze naar voren te brengen.

2. Het horen van de belanghebbende kan achterwege worden gelaten indien:

- a. de vereiste spoed zich daartegen verzet;
- $b.$ de belanghebbende reeds eerder in de gelegenheid is gesteld zijn zienswijze naar voren te brengen en zich sindsdien geen nieuwe feiten of omstandigheden hebben voorgedaan;
- c. de belanghebbende niet heeft voldaan aan een verzoek van het college of van een derde aan wie het college met toepassing van artikel 7 van de wet werkzaamheden in het kader van de wet heeft uitbesteed, om binnen een gestelde termijn inlichtingen te verstrekken als bedoeld in artikel 17 van de wet; of
- het college het horen niet nodig acht voor het vaststellen van de ernst van de d. gedraging of de mate van verwijtbaarheid.

## Artikel 6: Afzien van het opleggen van een maatregel

- 1. Het college ziet af van het opleggen van een maatregel indien:
	- a. elke vorm van verwijtbaarheid ontbreekt; of
	- b. de gedraging meer dan één jaar vóór constatering van die gedraging door het college heeft plaatsgevonden, tenzij de gedraging een schending van de inlichtingenplicht inhoudt en als gevolg van die gedraging ten onrechte bijstand is verleend. Een maatregel wegens schending van de inlichtingenplicht wordt niet opgelegd na verloop van vijf jaren nadat de betreffende gedraging heeft plaatsgevonden.

2. Het college kan afzien van het opleggen van een maatregel indien het daarvoor dringende redenen aanwezig acht.

3. Indien het college afziet van het opleggen van een maatregel op grond van dringende redenen, wordt de belanghebbende daarvan schriftelijk mededeling gedaan.

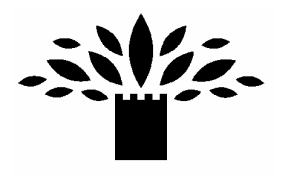

#### Artikel 7: Ingangsdatum en tijdvak

1. Tenzij in de verordening anders is bepaald, wordt de maatregel opgelegd met ingang van de eerst volgende kalendermaand volgend op de datum waarop het besluit tot het opleggen van de maatregel aan de belanghebbende is bekend gemaakt. Daarbij wordt uitgegaan van de voor die maand geldende bijstandsnorm.

2. In afwijking van het eerste lid, kan de maatregel met terugwerkende kracht worden opgelegd, voor zover de bijstand of de langdurigheidstoeslag nog niet is uitbetaald. 3. Indien een besluit tot het opleggen van een maatregel niet kan worden uitgevoerd omdat de bijstand is beëindigd of ingetrokken, wordt het besluit alsnog uitgevoerd indien de belanghebbende binnen 12 maanden na de dagtekening van de beschikking, waarin het besluit tot beëindiging of intrekking van de bijstand bekend is gemaakt, wederom een beroep doet op bijstand voor de algemeen noodzakelijke kosten van het bestaan.

4. Een maatregel wordt voor bepaalde tijd opgelegd. Een maatregel die voor een periode van meer dan drie maanden wordt opgelegd, wordt uiterlijk na drie maanden nadat deze ten uitvoer is gelegd heroverwogen.

#### Artikel 8. Recidive en cumulatie

1. De duur van een maatregel wordt verdubbeld, indien de belanghebbende zich binnen twaalf maanden na bekendmaking van een besluit waarbij een maatregel wordt opgelegd, opnieuw schuldig maakt aan een als maatregelwaardig aangemerkte gedraging en deze tweede gedraging leidt tot een verlaging met eenzelfde of hoger percentage. Met een besluit waarmee een maatregel is opgelegd wordt gelijkgesteld het besluit om daarvan af te zien op grond van dringende redenen, bedoeld in artikel 6, tweede lid, of een schriftelijke waarschuwing, bedoeld in artikel 11, artikel 12, derde lid, en artikel 14, tweede lid.

2. Indien een belanghebbende zich tegelijkertijd schuldig maakt aan verschillende gedragingen die het niet nakomen van een verplichting als genoemd in artikel 2, eerste lid, inhouden, worden voor het bepalen van de hoogte en duur van de maatregel bij samenloop van meerdere maatregelwaardige gedragingen de verschillende normeringen opgeteld.

## Hoofdstuk 2: Geen of onvoldoende medewerking verlenen aan het verkrijgen of behouden van algemeen geaccepteerde arbeid

#### Artikel 9: Indeling in categorieën

Gedragingen van belanghebbenden waardoor de verplichting op grond van artikel 9 van de wet niet of

onvoldoende is nagekomen, worden onderscheiden in de volgende drie categorieën.

#### 1. eerste categorie:

het zich niet tijdig laten registreren als werkzoekende bij de Centrale organisatie werk en inkomen of het niet tijdig laten verlengen van de registratie;

2. tweede categorie:

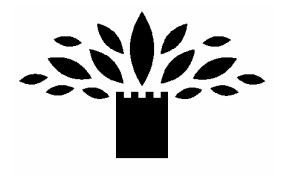

het niet dan wel niet tijdig voldoen aan een oproep om, in verband met de arbeidsinschakeling, op een aangegeven plaats en tijd te verschijnen;

- 3. derde categorie:
	- a. het niet naar vermogen trachten algemeen geaccepteerde arbeid te verkrijgen en te aanvaarden:
	- b. het niet dan wel in onvoldoende mate meewerken aan een onderzoek naar de mogelijkheden tot arbeidsinschakeling;
	- c. gedragingen die de inschakeling in arbeid belemmeren.
	- d. het niet of in onvoldoende mate gebruikmaken van een door het college aangeboden voorziening gericht op arbeidsinschakeling als bedoeld in artikel 9, eerste lid, onderdeel b en artikel 10, eerste lid van de wet, waaronder begrepen sociale activering.
	- e. het niet aanvaarden van algemeen geaccepteerde arbeid;

#### Artikel 10: De hoogte en duur van de maatregel

1. Onverminderd artikel 2, tweede lid, wordt de maatregel behorend bij de in artikel 9 vermelde categorieën vastgesteld op:

- a. vijf procent van de bijstandsnorm gedurende een maand bij een gedraging van de eerste categorie;
- b. tien procent van de bijstandsnorm gedurende een maand bij gedragingen van de tweede categorie;
- c. honderd procent van de bijstandsnorm gedurende een maand bij gedragingen van de derde categorie.

#### Hoofdstuk 3: Niet nakomen van de inlichtingenplicht

#### Artikel 11: Waarschuwing

Van het opleggen van de maatregel wegens een gedraging van de eerste categorie, kan worden afgezien en worden volstaan met het geven van een schriftelijke waarschuwing ter zake de verwijtbare gedraging bedoeld in artikel 9, eerste categorie, tenzij het niet nakomen van deze verplichting plaatsvindt binnen een periode van twee jaar te rekenen vanaf de datum waarop eerder aan de belanghebbende een schriftelijke waarschuwing kenbaar is gemaakt.

#### Artikel 12: te laat verstrekken van gegevens

1. Indien een belanghebbende de verplichting op grond van artikel 17 van de wet niet is nagekomen door informatie die van belang is voor de verlening van bijstand of de voortzetting daarvan niet binnen de door het college daartoe gestelde termijn te verstrekken, wordt met toepassing van artikel 54 van de wet een maatregel opgelegd ter hoogte van vijf procent van de bijstandsnorm gedurende een maand, onverminderd artikel 2, tweede lid.

2. De maatregel als bedoeld in het eerste lid wordt niet opgelegd indien het een aanvraag bijzondere bijstand of langdurigheidstoeslag betreft.

3. Van het opleggen van de maatregel als bedoeld in het eerste lid kan worden afgezien en worden volstaan met het geven van een schriftelijke waarschuwing ter zake het niet binnen de daartoe gestelde termijn verstrekken van informatie, tenzij het te laat verstrekken van inlichtingen plaatsvindt binnen een periode van twee jaar te rekenen vanaf de datum waarop

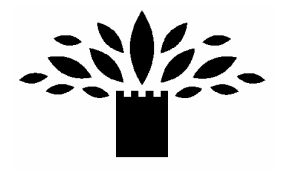

eerder aan de belanghebbende een schriftelijke waarschuwing in het kader van de inlichtingenplicht kenbaar is gemaakt.

#### Hoofdstuk 4: Het niet of niet behoorlijk nakomen van de inlichtingenplicht

Artikel 13: Verstrekken van onjuiste of onvolledige inlichtingen met gevolgen voor de bijstand 1. Indien het niet of niet behoorlijk nakomen van de inlichtingenplicht bedoeld in artikel 17 van de wet heeft geleid tot het ten onrechte of tot een te hoog bedrag verlenen van bijstand, wordt de maatregel afgestemd op de hoogte van het benadelingsbedrag.

2. Onverminderd artikel 2, tweede lid, wordt de maatregel op de volgende wijze vastgesteld:

- a. bij een bruto benadelingsbedrag tot € 1.000,--: 20% van de bijstandsnorm gedurende een maand;
- b. bij een bruto benadelingsbedrag van € 1.000,-- tot € 2.000,--: 40% van de bijstandsnorm gedurende een maand;
- c. bij een bruto benadelingsbedrag van  $\epsilon$  2.000,-- tot  $\epsilon$  4.000,--: 60% van de bijstandsnorm gedurende een maand;
- d. bij een bruto benadelingsbedrag van € 4.000,-- of meer: 100% van de bijstandsnorm gedurende een maand.

3. De verlaging, zoals bedoeld in dit artikel, vindt, indien men een uitkering ontvangt, direct en volledig plaats conform het bepaalde in artikel 7, eerste lid. Indien dit niet mogelijk is, doordat de uitkering inmiddels is beëindigd, dan zal de uitkering over een periode die in het verleden ligt worden herzien. Indien de maatregel niet of niet volledig kan worden opgelegd, wordt het resterende bedrag van de maatregel opgelegd over het toekomstige recht op bijstand. 4. In afwijking van artikel 7, derde lid, komt de maatregel te vervallen indien de maatregel niet is uitgevoerd binnen een termijn van vijf jaar nadat het besluit tot het opleggen van de maatregel is genomen.

## Artikel 14: Verstrekken van onjuiste of onvolledige inlichtingen zonder gevolgen voor de bijstand

1. Indien het niet of niet behoorlijk nakomen van de inlichtingenplicht bedoeld in artikel 17 van de wet niet heeft geleid tot het ten onrechte of tot een te hoog bedrag verlenen van bijstand, bedraagt de maatregel, onverminderd artikel 2, tweede lid, vijf procent van de bijstand gedurende een maand.

2. Van het opleggen van de maatregel als bedoeld in het eerste lid kan worden afgezien en worden volstaan met het geven van een schriftelijke waarschuwing, tenzij het niet of niet behoorlijk nakomen van deze verplichting plaatsvindt binnen een periode van twee jaar te rekenen vanaf de datum waarop eerder aan de belanghebbende een schriftelijke waarschuwing kenbaar is gemaakt.

#### Artikel 15: Overige bepalingen schending inlichtingenplicht

1. De maatregel wegens schending van de inlichtingenplicht wordt niet opgelegd zolang de gedraging wordt onderzocht door het openbaar ministerie en blijft definitief achterwege indien ter zake een strafvervolging is ingesteld en het onderzoek ter terechtzitting een aanvang heeft

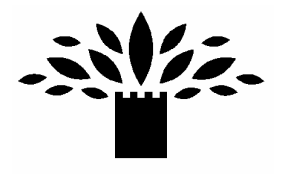

genomen dan wel het recht tot strafvervolging is vervallen ingevolge artikel 74 van het Wetboek van Strafrecht.

2. De maatregel wegens schending van de inlichtingenplicht wordt niet opgelegd na verloop van vijf jaren nadat de desbetreffende gedraging heeft plaatsgevonden.

3. De terugvordering voortvloeiend uit het opleggen van een maatregel bedoeld in artikel 12, vierde lid, kan bij gebreke van tijdige betaling verhoogd worden met de wettelijke rente en de op de invordering betrekking hebbende kosten.

#### Hoofdstuk 5: Tekortschietend besef van verantwoordelijkheid

#### Artikel 16: Tekortschietend besef van verantwoordelijkheid

1. Indien een belanghebbende een tekortschietend besef van verantwoordelijkheid voor de voorziening in het bestaan heeft betoond als bedoeld in artikel 18, tweede lid, van de wet, wordt een maatregel opgelegd die wordt afgestemd op de periode dat de belanghebbende als gevolg van zijn gedraging eerder of langer recht heeft op bijstand.

2. Onverminderd artikel 2, tweede lid, wordt de maatregel op de volgende wijze vastgesteld:

- a. bij een periode van 3 maanden of korter: twintig procent van de bijstandsnorm gedurende een maand;
- b. bij een periode van 3 tot 6 maanden: twintig procent van de bijstandsnorm gedurende drie maanden;
- c. bij een periode van 6 maanden en langer: twintig procent van de bijstandsnorm gedurende zes maanden.

3. Bij een combinatie van algemene en bijzondere bijstand wordt de maatregel toegepast op de algemene bijstand.

4. In afwijking van het eerste lid geldt, dat bij het onverantwoord interen van het eigen vermogen een maatregel wordt opgelegd van twintig procent over een zodanige periode dat het bedrag van de maatregel gelijk is aan de bijstand die als gevolg van het te snel interen extra is verstrekt, doch maximaal vijf jaar.

5. Onder onverantwoord interen van het eigen vermogen wordt verstaan een besteding aan algemeen noodzakelijke kosten van het bestaan, welke omgerekend per maand meer bedraagt dan 1,5 maal de van toepassing zijnde bijstandsnorm, zonodig aangevuld met een bedrag voor de ziektekostenverzekering.

6. In afwijking van het eerste en tweede lid en onverminderd het bepaalde in artikel 2, tweede lid, wordt een tekortschietend besef van verantwoordelijkheid tot uitdrukking komend in "het door eigen toedoen niet behouden van algemeen geaccepteerde arbeid, waaronder begrepen deeltijdarbeid en gesubsidieerde arbeid" gelijkgesteld aan een gedraging van de derde categorie als bedoeld in artikel 9. Voor het bepalen van de hoogte van de maatregel is artikel 10 van overeenkomstige toepassing.

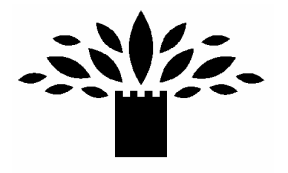

#### Hoofdstuk 6: Zeer ernstige misdragingen

#### Artikel 17: Zeer ernstige misdragingen

Indien een belanghebbende zich zeer ernstig misdraagt tegenover het college of zijn ambtenaren, onder omstandigheden die rechtstreeks verband houden met de uitvoering van de wet, als bedoeld in artikel 18, tweede lid van de wet, wordt onverminderd artikel 2, tweede lid, een maatregel opgelegd van honderd procent van de bijstandsnorm gedurende een maand.

#### Hoofdstuk 7: Overige verplichtingen

#### Artikel 18: Het niet verlenen van de gevraagde medewerking

Indien een belanghebbende niet de gevraagde medewerking heeft verleend die nodig is voor de uitvoering zoals bedoeld in artikel 17, tweede lid, van de wet, wordt met toepassing van artikel 54 van de wet een maatregel opgelegd van twintig procent van de bijstandsnorm gedurende een maand, onverminderd artikel 2, tweede lid.

#### Artikel 19: Het niet tonen van een identiteitsbewijs

1. Indien belanghebbende op verzoek niet een identiteitsbewijs kan tonen zoals bedoeld in artikel 17, derde en vierde lid, van de wet wordt de bijstand onder toepassing van artikel 54 van de wet geweigerd dan wel beëindigd;

2. Indien belanghebbende het identiteitsbewijs toont binnen de gestelde termijn wordt er geen maatregel opgelegd.

#### Artikel 20: Noodzakelijke betalingen

Er wordt geen maatregel opgelegd, indien belanghebbende niet meewerkt aan het in zijn naam verrichten van noodzakelijke betalingen uit de toegekende bijstand zoals bedoeld in artikel 57 van de wet.

#### Artikel 21: Nadere verplichtingen

Indien aan belanghebbende een of meerdere verplichtingen zoals bedoeld in artikel 55 van de wet zijn opgelegd en deze niet in voldoende mate worden nagekomen, wordt een maatregel opgelegd van twintig procent van de bijstandsnorm gedurende een maand.

#### Hoofdstuk 8: Regels bestrijding misbruik

#### Artikel 22: Het handhavingsbeleid

Het college biedt jaarlijks een handhavingsplan aan de gemeenteraad aan met daarin het te voerenbeleid op gebied van handhaving, bestrijding van misbruik en oneigenlijk gebruik van de Wet werk en bijstand en de te verwachten resultaten en rapporteert hierover jaarlijks aan de gemeenteraad.

#### Hoofdstuk 9: Slotbepalingen

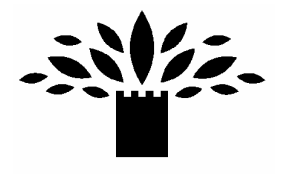

Artikel 23: Uitkeringsgerechtigden waarvan de bijstand via de SVB wordt verstrekt In afwijking van de vorige artikelen is op de uitkeringsgerechtigden die op grond van een mandaatregeling van de Sociale Verzekeringsbank (SVB) een uitkering ingevolge de WWB ontvangen, het maatregelenbeleid van de SVB (zoals gepubliceerd in de Staatscourant 2006, 121 en 2008, 98) van toepassing.

Artikel 24: Inwerkingtreding Deze verordening treedt in werking op 1 januari 2010.

Aldus vastgesteld in de openbare vergadering van de raad der gemeente Geldrop-Mierlo d.d. 30 november 2009

De raad voornoemd,

G.A.A. van Luijn griffier

M.J.D. Donders - de Leest voorzitter

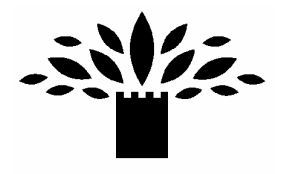

#### **Algemene toelichting**

In tegenstelling tot de oude bijstandswet waarin het sanctiebeleid (maatregelen en boeten) wettelijk was geregeld, verplicht de Wet werk en bijstand (WWB) de gemeente om zelf beleid vast te stellen ten aanzien van de rechten en de plichten van de cliënt. De gemeenteraad dient mede met het oog op de rechtszekerheid van de cliënt het eigen beleid in een verordening vast te leggen.

In de afstemmingsverordening (artikel 8, lid 1, onder b, WWB) legt de gemeente haar beleid vast op welke wijze de bijstand wordt verlaagd indien de belanghebbende een tekortschietend besef van verantwoordelijkheid betoont voor de voorziening in het bestaan dan wel de uit de wet voortvloeiende verplichtingen niet of onvoldoende nakomt, waaronder begrepen het zich zeer ernstig misdragen jegens het college of zijn ambtenaren.

Het verlagen van de bijstand vanwege het niet of onvoldoende nakomen van verplichtingen wordt aangeduid als het opleggen van een maatregel. Hiermee wordt niet alleen aangesloten bij het spraakgebruik dat sinds de Wet Boeten en Maatregelen gangbaar is, maar wordt ook het sanctionerende karakter ervan benadrukt. Het opleggen van een maatregel is geen punitieve sanctie, waarbij het leedtoevoegend karakter voorop staat, maar een reparatoire sanctie (ook wel herstelsanctie genoemd), gericht op het (weer) in overeenstemming brengen van de hoogte van de bijstand met de mate waarin de bijstandsgerechtigde de aan de uitkering verbonden verplichtingen nakomt.

De verordening vormt de juridische grondslag om maatregelen op te leggen wanneer een uitkeringsgerechtigde niet aan een verplichting voldoet. De verordening wordt dan ook aangeduid als 'maatregelenverordening'.

Wanneer wordt geconstateerd dat de uitkeringsgerechtigde zich niet houdt aan de uit de wet voortvloeiende verplichtingen (inclusief de verplichtingen die de uitkeringsgerechtigde middels een beschikking zijn opgelegd) of anderszins onvoldoende besef van verantwoordelijkheid toont, kan de bijstand tijdelijk worden verlaagd. Dit houdt ook in dat als de uitkeringsgerechtigde geen juiste informatie verstrekt de uitkering lager kan worden vastgesteld.

Het geobjectiveerde belang van een bepaalde verplichting kan niet in alle gevallen onverkort de indicatie van de verlaging zijn. Bij het vaststellen van de verlaging dient rekening te worden gehouden met de persoonlijke omstandigheden en de individueel vastgestelde verplichtingen. Dit kan inhouden dat bijvoorbeeld op grond van dringende redenen geheel of gedeeltelijk wordt afgezien van verlagen van de uitkering.

Benadrukt wordt dat in ieder geval van een verlaging van de uitkering wordt afgezien indien elke vorm van verwijtbaarheid ontbreekt. Te denken valt daarbij aan situaties waarbij de uitkeringsgerechtigde door overmacht niet in staat is geweest een of meer afspraken volledig na te komen.

De eigen verantwoordelijkheid voor de zelfstandige bestaansvoorziening houdt in dat aan het verkrijgen van een uitkering verplichtingen zijn verbonden. Deze verplichtingen gelden vanaf de melding, dus al voordat het recht op bijstand is vastgesteld. Als bijvoorbeeld bij aanvang van

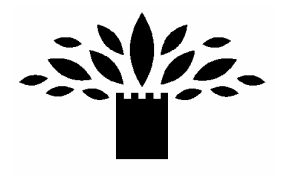

de uitkering blijkt dat de uitkeringsgerechtigde door eigen toedoen zijn baan heeft verloren en als gevolg daarvan een beroep moet doen op bijstand, is hij daardoor niet de verplichting nagekomen om waar mogelijk in het eigen bestaan te voorzien. Dit geldt ook in situaties waarin uitkeringsgerechtigde door zijn handelen of nalaten het recht verspeelt op een voorliggende voorziening, bijvoorbeeld een uitkering op grond van de Werkloosheidswet, of wanneer hij zijn vermogen te snel heeft ingeteerd. Verder kan het gaan om situaties waarin de uitkeringsgerechtigde te weinig zijn best heeft gedaan om aan het werk te komen, bijvoorbeeld door te weinig te solliciteren of door het weigeren van aangeboden arbeid.

Het college kan de verlaging voor een bepaalde periode opleggen of totdat de uitkeringsgerechtigde de tekortkomingen heeft hersteld. Het college beoordeelt uiterlijk drie maanden na de datum van de beschikking of de omstandigheden en het gedrag van de uitkeringsgerechtigde aanleiding geven de beslissing te herzien.

Bij het besluit tot het verlagen van de bijstand én bij de heroverweging vormen de algemene beginselen van behoorlijk bestuur centrale uitgangspunten.

De normering van de verlagingen bestaat uit een categorisering van gedragingen die betrekking hebben op het niet nakomen van de aan de uitkering verbonden verplichtingen. Naargelang de ernst van het verwijtbaar handelen worden verschillende gestandaardiseerde verlagingen van de uitkering voorgeschreven. De categorisering van de gedragingen corresponderend met de aan de uitkering verbonden verplichtingen, brengt in samenhang met de genormeerde afstemming van de uitkering tot uitdrukking welk gewicht aan het niet voldoen van een bepaalde verplichting wordt toegekend.

Aan de indeling in categorieën ligt het criterium ten grondslag dat de ernst van het feit toeneemt, naarmate het niet nakomen van een verplichting concretere gevolgen heeft voor het verkrijgen van betaalde arbeid. Bij de beoordeling van de ernst van het feit is derhalve onder meer van belang of er sprake is van onvoldoende eigen initiatief en de kansen op arbeidsinschakeling door eigen toedoen worden verminderd of zelfs teniet worden gedaan. Door de normering van de afstemming in deze verordening wordt beoogd rechtsgelijkheid en rechtszekerheid te bevorderen, zonder dat hierbij afbreuk wordt gedaan aan de mogelijkheid tot individualisering, door altijd te kijken of de situatie van de uitkeringsgerechtigde aanleiding kan geven om af te wijken van de standaard verlaging.

Op grond van artikel 18, tweede lid, WWB kan zowel de bijstand (dat wil zeggen: algemene bijstand en bijzondere bijstand) als de langdurigheidstoeslag worden verlaagd. In de verordening is er voor gekozen dat maatregelen in beginsel worden opgelegd over de bijstandsnorm (de op belanghebbende van toepassing zijnde norm plus eventuele toeslagen). De uitzondering hierop vormt de bijzondere bijstand voor jongeren van 18 tot 21 jaar. Deze groep ontvangt een lage algemene bijstandsuitkering die wordt aangevuld door middel van aanvullende bijzondere bijstand in de kosten van levensonderhoud. Indien de maatregel alleen op de lage jongerennorm wordt opgelegd, zou dit leiden tot rechtsongelijkheid ten opzichte van de groep 21-jarigen en ouder.

In de verordening wordt het mogelijk gemaakt om in incidentele gevallen een maatregel toe te passen op de langdurigheidstoeslag.

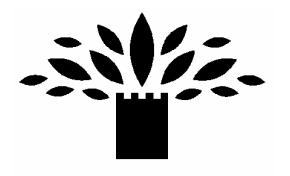

De keuze om niet in zijn algemeenheid maatregelen toe te passen op de langdurigheidstoeslag houdt verband met artikel 36, eerste lid sub c. Op grond van deze bepaling moet het college de langdurigheidstoeslag weigeren als iemand 60 maanden naar het oordeel van het college onvoldoende heeft getracht algemeen geaccepteerde arbeid te verkrijgen en aanvaarden. De verplichting om de langdurigheidstoeslag te weigeren verhoudt zich niet met een eventuele verplichting deze toeslag te verlagen.

Het ligt niet voor de hand om niet-bijstandsgerechtigden die in aanmerking komen voor een langdurigheidstoeslag een maatregel op te leggen. De enige verplichting die zij kunnen schenden in verband met de langdurigheidstoeslag is het verstrekken van geen of onvoldoende gegevens waardoor het college de rechtmatigheid van het verlenen van deze uitkering niet kan vaststellen. De sanctie die hierop rust is niet het verlagen van de langdurigheidstoeslag, maar het weigeren van deze toeslag.

Gezien het karakter van de bijzondere bijstand, ligt een verlaging van het uitkeringsbedrag wegens schending van een of meer verplichtingen ook niet in de rede. Wel kan bij de beoordeling of iemand in aanmerking komt voor bijzondere bijstand een rol spelen of betrokkene zijn verplichtingen in voldoende mate is nagekomen. Dit geldt dan vooral voor de plicht om voldoende besef van verantwoordelijkheid te tonen voor de voorziening in het bestaan.

Binnen deze verordening is geen overgangsbepaling opgenomen. De reden hiervoor is dat de wetgever, ter voorkoming dat er 2 afzonderlijke stelsels naast elkaar bestaan, bewust heeft gekozen om de hoofdregel van het overgangsrecht toe te passen: de onmiddellijke of exclusieve werking van de wet. Na inwerkingtreding worden dan ook alle gedragingen beoordeeld op basis van deze verordening.

#### Artikelsgewijze toelichting

#### Hoofdstuk 1: Algemeen

## Artikel 1: Begripsomschrijving

 $Lid<sub>1</sub>$ 

De begrippen die in de verordening worden gebruikt hebben een gelijkluidende betekenis als de omschrijving in de WWB.

In de verordening wordt het begrip 'belanghebbende' gebruikt. Dit begrip wordt in artikel 1:2 van de Algemene wet bestuursrecht omschreven als 'degene wiens belang rechtstreeks bij een besluit is betrokken'.

## Artikel 2. Het opleggen van een maatregel Eerste lid

De WWB verbindt aan het recht op een bijstandsuitkering de volgende verplichtingen:

- 1. Het tonen van voldoende besef van verantwoordelijkheid voor de voorziening in het bestaan (artikel 18, tweede lid).
- 2. De plicht tot arbeidsinschakeling (artikel 9). Deze plicht bestaat uit twee soorten verplichtingen:

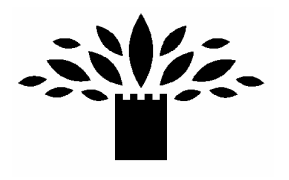

- de plicht om naar vermogen algemeen geaccepteerde arbeid te verkrijgen en deze te aanvaarden; en
- de plicht gebruik te maken van een door het college aangeboden voorziening gericht op ondersteuning bij arbeidsinschakeling. Deze verplichtingen zullen nader moeten worden uitgewerkt in specifieke verplichtingen die zijn toegesneden op de situatie en mogelijkheden van de bijstandsgerechtigde. De re-integratieverordening die elke gemeente moet opstellen, vormt de juridische basis voor opleggen van deze specifieke verplichtingen. Deze verplichtingen zullen in het besluit tot het verlenen van bijstand moeten worden neergelegd.
- 3. De informatieplicht (artikel 17, eerste lid). Op een uitkeringsgerechtigde rust de verplichting aan het college op verzoek of onverwijld uit eigen beweging mededeling te doen van alle feiten en omstandigheden waarvan hem redelijkerwijs duidelijk moet zijn dat zij van invloed kunnen zijn op zijn arbeidsinschakeling of het recht op bijstand.
- 4. De medewerkingsplicht (artikel 17, tweede lid). Dit is de plicht van uitkeringsgerechtigden om desgevraagd het college de medewerking te verlenen die redelijkerwijs nodig is voor de uitvoering van de wet. De medewerkingsplicht kan uit allerlei concrete verplichtingen bestaan, zoals:
	- het toestaan van huisbezoek;
	- het meewerken aan een psychologisch onderzoek.

Artikel 18, tweede lid, noemt een gedraging die in ieder geval een schending van de medewerkingsplicht inhoudt: 'het zich jegens het college zeer ernstig misdragen'.

De Wet SUWI legt ook verplichtingen op aan uitkeringsgerechtigden. Het betreft de verplichting om alle gevraagde gegevens en bewijsstukken aan de Centrale organisatie werk en inkomen te verstrekken die nodig zijn voor de beslissing door het college (artikel 28, tweede lid Wet SUWI) en de verplichting om op verzoek of onverwijld uit eigen beweging alle feiten en omstandigheden mee te delen aan de Centrale organisatie werk en inkomen, waarvan hem redelijkerwijs duidelijk moet zijn dat zij van invloed kunnen zijn op het recht op bijstand, het geldend maken van het recht bijstand of de hoogte of de duur van de bijstand.

## Tweede lid

In de maatregelenverordening zijn voor allerlei gedragingen die een schending van een verplichting betekenen, standaardmaatregelen vastgesteld in de vorm van een vaste (procentuele) verlaging van de bijstandsnorm.

In het tweede lid is de hoofdregel neergelegd: het college dient een op te leggen maatregel af te stemmen op de individuele omstandigheden van de belanghebbende en de mate van verwijtbaarheid. Deze bepaling brengt met zich mee dat het college bij elke op te leggen maatregel zal moeten nagaan of gelet op de individuele omstandigheden van de betrokken uitkeringsgerechtigde afwijking van de hoogte en de duur van de voorgeschreven standaardmaatregel geboden is. Afwijking van de standaardmaatregel kan zowel een verzwaring als een matiging betekenen.

Dit betekent dat het college bij het beoordelen of een maatregel moet worden opgelegd, en zo ja welke, telkens de volgende drie stappen moet doorlopen:

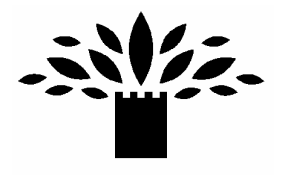

- Stap 1: vaststellen van de ernst van de gedraging.
- Stap 2: vaststellen van de verwijtbaarheid.
- Stap 3: vaststellen van de omstandigheden van de uitkeringsgerechtigde.

De ernst van de gedraging komt tot uitdrukking in het standaardpercentage waarmee de bijstand wordt verlaagd. Wat betreft de beoordeling van de mate van verwijtbaarheid wordt verwezen naar de toelichting bij artikel 6.

Matiging van de opgelegde maatregel wegens persoonlijke omstandigheden kan bijvoorbeeld in de volgende gevallen aan de orde zijn:

- bijzondere financiële omstandigheden van de belanghebbende, zoals bijvoorbeeld hoge  $\mathbb{Z}^{n-1}$ woonlasten of andere vaste lasten of uitgaven van bijzondere aard waarvoor geen financiële tegemoetkoming mogelijk is;
- sociale omstandigheden, gezinnen met kinderen bijvoorbeeld;
- bij een opeenstapeling van maatregelen: de zwaarte van het geheel van maatregelen is niet evenredig aan de ernst van de gedraging en de mate van verwijtbaarheid.

# Artikel 3. De berekeningsgrondslag

## Eerste lid

In dit lid is het uitgangspunt vastgelegd dat een maatregel wordt opgelegd over de bijstandsnorm. Onder de bijstandsnorm wordt verstaan de wettelijke norm, inclusief gemeentelijke toeslag of verlaging en inclusief vakantietoeslag.

#### Tweede lid

Onderdeel a: de 18 tot 21-jarigen ontvangen een lage jongerennorm, die indien noodzakelijk wordt aangevuld door middel van aanvullende bijzondere bijstand in de kosten van levensonderhoud. Indien de maatregel alleen op de lage jongerennorm ad € 196,92 (peildatum 01-07-2003) wordt opgelegd, zou dit leiden tot rechtsongelijkheid ten opzichte van de 21jarigen.

Onderdeel b: deze bepaling maakt het mogelijk dat het college in incidentele gevallen een maatregel oplegt over de bijzondere bijstand of de langdurigheidstoeslag. Er moet dan wel een verband bestaan tussen de gedraging van een belanghebbende en zijn recht op bijzondere bijstand of de langdurigheidstoeslag.

#### Artikel 4. Het besluit tot opleggen van een maatregel

Het verlagen van de bijstand omdat een maatregel wordt opgelegd, vindt plaats door middel van een besluit. Wanneer de maatregel bij een lopende uitkering wordt opgelegd, wordt een besluit tot vaststelling van de algemene bijstand op grond van artikel 45 WWB genomen. Wordt een maatregel met terugwerkende kracht opgelegd, dan moet een besluit tot herziening van de bijstand worden genomen (artikel 54, derde lid). Tegen beide besluiten kan door de belanghebbende bezwaar en beroep worden aangetekend.

In dit artikel wordt aangegeven wat in het besluit in ieder geval moet worden vermeld. Deze eisen vloeien rechtstreeks voort uit de Algemene wet bestuursrecht (Awb) en dan met het motiveringsbeginsel. Het motiveringsvereiste houdt onder andere in dat een besluit kenbaar is en van een deugdelijke motivering wordt voorzien.

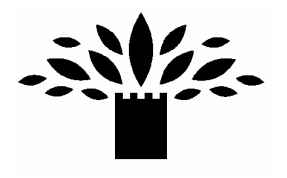

## Artikel 5. Horen van belanghebbende

Op grond van afdeling 4.1.2. van de Awb is in een aantal gevallen het horen van de belanghebbende verplicht bij de voorbereiding van beschikkingen. Deze hoorplicht geldt echter niet bij de voorbereiding van beschikkingen die betrekking hebben op een financiële aanspraak (artikel 4:12).

In dit artikel wordt het horen van de belanghebbende voordat een maatregel wordt opgelegd in beginsel voorgeschreven.

Het tweede lid bevat een aantal uitzonderingen op deze hoorplicht. De onderdelen a en b. staan ook genoemd in artikel 4:11 van de Algemene wet bestuursrecht.

#### Artikel 6. Afzien van het opleggen van een maatregel Eerste lid

Het afzien van het opleggen van een maatregel 'indien elke vorm van verwijtbaarheid' ontbreekt, is geregeld in artikel 18, tweede lid, WWB.

In beleidsregels kan worden neergelegd hoe omgegaan kan worden met de beoordeling van de verwijtbaarheid, door bijvoorbeeld aan te geven welke gedragingen in principe altijd verwijtbaar worden geacht en welke gedragingen in beginsel nooit. Ook kan in beleidsregels worden vastgelegd in welke gevallen sprake is of kan zijn van verzachtende omstandigheden.

Een andere reden om af te zien van het opleggen van een maatregel is dat de gedraging te lang geleden heeft plaatsgevonden (verjaring). Omwille van de effectiviteit ('lik op stuk') is het nodig dat een maatregel spoedig nadat de gedraging heeft plaatsgehad, wordt opgelegd. Om deze reden wordt onder b. geregeld dat het college geen maatregelen opgelegd voor gedragingen die langer dan één jaar geleden hebben plaatsgevonden.

Voor gedragingen die een schending van de informatieplicht inhouden en als gevolg waarvan ten onrechte bijstand is verleend of een te hoog bedrag aan bijstand is verleend, geldt in de verordening een verjaringstermijn van vijf jaar. Met deze termijn wordt aangesloten bij de termijn die staat in artikel 14e van de Algemene bijstandswet in verband met het opleggen van een boete wegens niet-nakoming van de informatieplicht. Een termiin van vijf jaar ligt voor de hand gelet op de ernst van de gedraging (fraude) en gelet op het feit dat de gemeente vaak tijd nodig zal hebben om de omvang van de fraude (het benadelingsbedrag) vast te stellen.

#### Tweede lid

Hierin wordt geregeld dat het college kan afzien van het opleggen van een maatregel indien het daarvoor dringende redenen aanwezig acht. Wat dringende redenen zijn, is afhankelijk van de concrete situatie en kan dus niet op voorhand worden vastgelegd.

#### Derde lid

Het doen van een schriftelijke mededeling dat het college afziet van het opleggen van een maatregel wegens dringende redenen is van belang in verband met eventuele recidive.

Artikel 7. Ingangsdatum en tijdvak Eerste lid

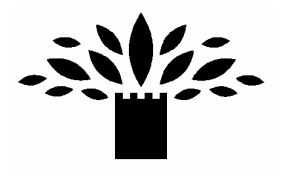

Het opleggen van een maatregel vindt plaats door het verlagen van de uitkering. Verlaging van de uitkering kan in beginsel op twee manieren:

- 1. met terugwerkende kracht, door middel van een herziening van de uitkering; of
- 2. door middel van verlaging van het uitkeringsbedrag in de eerstvolgende maand(en).

Bij het verlagen van de uitkering die in de nabij toekomst wordt verstrekt behoeft niet overgegaan te worden tot herziening van de bijstand en terugvordering van het te veel betaalde bedrag aan bijstand. Om die reden is in dit lid vastgelegd dat een maatregel wordt opgelegd met ingang van de eerstvolgende kalendermaand, waarbij wordt uitgegaan van de voor die maand geldende bijstandsnorm.

Het opleggen van een maatregel met terugwerkende kracht ligt wel voor de hand als er sprake is van het niet nakomen van de inlichtingenplicht en het te veel betaalde bedrag aan bijstand van de uitkeringsgerechtigde moet worden teruggevorderd. In dat geval wordt al een uitkeringsbedrag teruggevorderd en niet alleen vanwege het feit dat met terugwerkende kracht een maatregel wordt opgelegd.

#### Tweede lid

Wanneer een uitkeringsbedrag nog niet (volledig) aan de bijstandsgerechtigde is uitbetaald, kan het praktisch zijn om de verlaging van de uitkering te verrekenen met het bedrag dat nog moet worden uitbetaald. In dat geval moet de bijstand wel worden herzien en teruggevorderd.

#### Derde lid

Indien het recht op bijstand is beëindigd of ingetrokken en al volledig is uitbetaald, kan de uitvoering van een maatregel niet meer plaatsvinden. Dit lid opent de mogelijkheid om het besluit alsnog uit te voeren indien de belanghebbende binnen 12 maanden na datum van het besluit tot het opleggen van een maatregel terugkomt in de bijstand. Blijft hij langer dan een jaar uit de uitkering dan vervalt de maatregel.

#### Vierde lid

Dit lid regelt dat een maatregel voor bepaalde tijd wordt opgelegd. Door een maatregel voor een bepaalde periode op te leggen, weet de uitkeringsgerechtigde die met een maatregel wordt geconfronteerd waar hij aan toe is. Het college kan na afloop van de periode waarvoor de maatregel is getroffen opnieuw een maatregel opleggen. Hiervoor is dan wel weer een apart besluit nodig.

Wordt een maatregel voor een langere duur dan drie maanden opgelegd, dan zal het college de maatregel aan een herbeoordeling moeten onderwerpen. Dit is geregeld in artikel 18, derde lid WWB.

De herbeoordeling dient plaats te vinden binnen drie maanden nadat het besluit is genomen. Bij zo'n herbeoordeling hoeft niet opnieuw een besluit te worden genomen, waarbij alle relevante feiten en omstandigheden opnieuw tegen het licht worden gehouden. Een marginale beoordeling volstaat: het college moet beoordelen of het redelijk is dat de opgelegde maatregel wordt gecontinueerd. Daarbij kan worden gekeken naar de omstandigheden waarin betrokkene verkeert, maar bijvoorbeeld ook of de betreffende persoon nu wel aan zijn verplichtingen voldoet.

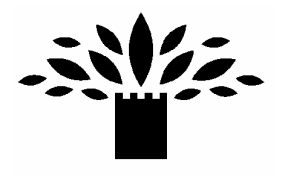

## Artikel 8. Recidive en cumulatie

Indien er binnen één jaar na een eerste verwijtbare gedraging sprake is van herhaald verwijtbaar gedrag, leidend tot een verlaging met eenzelfde of hoger percentage, wordt de grotere mate van verwijtbaarheid tot uitdrukking gebracht in een verdubbeling van de duur van de maatregel.

Met eerste verwijtbare gedraging wordt de eerste gedraging verstaan die aanleiding is geweest tot een maatregel, ook indien de maatregel wegens dringende redenen niet is opgelegd, of wanneer er een schriftelijke waarschuwing is gegeven.

Voor het bepalen van de aanvang van de termijn van 12 maanden, geldt het tijdstip waarop het besluit waarmee de maatregel is opgelegd, bekend is gemaakt.

Op basis van deze bepaling kan een recidiveverlaging slechts één keer worden toegepast. Indien belanghebbende na een tweede verwijtbare gedraging wederom verwijtbaar gedrag vertoont, leidend tot een verlaging met eenzelfde of hoger percentage, zal de hoogte en de duur van de verlaging individueel moeten worden vastgesteld, waarbij gekeken zal moeten worden naar de ernst van de gedraging, de mate van verwijtbaarheid en de individuele omstandigheden van de betrokkene.

## Hoofdstuk 2: Geen of onvoldoende medewerking verlenen aan het verkrijgen of behouden van werk

## Artikel 9: Indeling in categorieën

De Wet werk en bijstand stelt werk boven inkomen. Alle inspanningen van de cliënt en de gemeente dienen gericht te zijn op arbeidsinschakeling. Onder arbeidsinschakeling wordt verstaan het verrichten van algemeen geaccepteerde arbeid zonder dat daarbij gebruik wordt gemaakt van een daarop gerichte voorziening die door de gemeente wordt aangeboden.

In beginsel is iedereen verplicht om naar vermogen algemeen geaccepteerde arbeid te verkrijgen en te aanvaarden. Er worden geen beperkende voorwaarden gesteld aan de aard en de omvang van het werk en de aansluiting op opleiding en ervaring, maar alle arbeid die maatschappelijk aanvaard is dient geaccepteerd te worden. Deze algemene omschrijving van de plicht tot arbeidsinschakeling is vastgelegd in artikel 9 van de wet.

Er worden drie categorieën onderscheiden. Bij de indeling ervan is uitgegaan dat de ernst van het feit toeneemt naarmate de gedraging concretere gevolgen heeft voor het niet verkrijgen of behouden van betaalde arbeid.

De eerste categorie betreft de formele verplichting om zich als werkzoekende in te schrijven bij het CWI en ingeschreven te doen blijven.

De tweede categorie betreft de eigen verantwoordelijkheid om te voldoen aan een oproep. De derde categorie betreft de verplichting tot een actieve opstelling op de arbeidsmarkt, de eigen verantwoordelijkheid van de belanghebbende om bijvoorbeeld voldoende te solliciteren, om gedragingen die direct een aanleiding vormen tot een beroep op bijstand of het zonder noodzaak langer voortduren daarvan, zoals het stellen van niet verantwoorde beperkingen ten aanzien van aanvaardbare arbeid door bv. negatieve gedragingen bij sollicitaties, om gedragingen die de kansen op arbeidsinschakeling verminderen door een onvoldoende meewerken aan een opgesteld trajectplan waaronder ook sociale activering verplicht kan

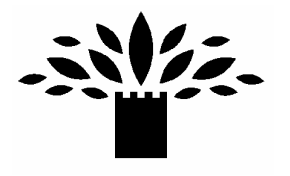

worden gesteld, het niet aanvaarden van algemeen geaccepteerde arbeid alsmede door eigen toedoen voorafgaand aan de aanvraag algemeen geaccepteerde arbeid niet behouden dan wel tijdens de bijstand deeltijd arbeid niet behouden.

## Artikel 10: De hoogte en duur van de maatregel  $Lid 1$

Deze bepaling bevat de standaardmaatregelen voor de drie categorieën van gedragingen die verband houden met het geen of onvoldoende medewerking verlenen aan het verkrijgen of behouden van algemeen geaccepteerde arbeid.

## $Lid<sub>2</sub>$

Indien er binnen één jaar na een eerste verwijtbare gedraging sprake is van herhaald verwijtbaar gedrag wordt de grotere mate van verwijtbaarheid tot uitdrukking gebracht in een verdubbeling van de duur van de maatregel.

Met eerste verwijtbare gedraging wordt de eerste gedraging verstaan die aanleiding is geweest tot een maatregel, ook indien de maatregel wegens dringende redenen niet is geëffectueerd. Voor het bepalen van de aanvang van de termijn van 12 maanden, geldt het tijdstip waarop het besluit waarmee de maatregel is opgelegd, bekend is gemaakt.

Op basis van deze bepaling kan een recidiveverlaging slechts één keer worden toegepast. Indien belanghebbende na een tweede verwijtbare gedraging wederom hetzelfde verwijtbaar gedrag vertoont, zal de hoogte en de duur van de verlaging individueel moeten worden vastgesteld, waarbij gekeken zal moeten worden naar de ernst van de gedraging, de mate van verwijtbaarheid en de individuele omstandigheden van de betrokkene.

## Hoofdstuk 3: Te laat verstrekken van inlichtingen

## Artikel 11: Waarschuwing

Uitgangspunt is dat verwijtbaar gedrag in beginsel een maatregel tot gevolg heeft. Aangezien de gedragingen van de eerste categorie relatief gering zijn met geen of weinig directe gevolgen, wordt met deze bepaling geregeld dat bij een eerste verwijtbare gedraging een schriftelijke waarschuwing kan worden gegeven.

Van een eerste verwijtbare gedraging als bedoeld in dit artikel is overigens wederom sprake indien belanghebbende in de twee jaar voorafgaand aan de nieuwe gedraging (van de eerste categorie) géén schriftelijke waarschuwing heeft ontvangen.

Het geven van een schriftelijke waarschuwing is een bevoegdheid. Indien belanghebbende willens en wetens zijn inschrijving bij het UWV WERKbedrijf niet heeft verlengd, kan er direct een maatregel worden opgelegd rekeninghoudend met de ernst van het feit en de gedraging. Indien er binnen een periode van twee jaar, te rekenen vanaf de datum waarop eerder aan de belanghebbende een schriftelijke waarschuwing kenbaar is gemaakt, wederom sprake is van een verwijtbare gedraging van de eerste categorie, dient er wel een maatregel te worden toegepast.

Een schriftelijke waarschuwing is ook een maatregel. Dat wil zeggen dat bij herhaling in principe een maatregel kan worden opgelegd met toepassing van de recidiveregels.

Artikel 12 Te laat verstrekken van inlichtingen

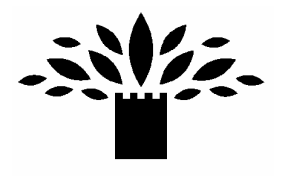

## $Lid<sub>1</sub>$

Indien een cliënt de voor de verlening van de bijstand van belang zijnde gegevens of gevorderde bewijsstukken niet op tijd verstrekt, kan het college het recht op bijstand opschorten (artikel 54, eerste lid, WWB). Het college geeft de cliënt vervolgens een termijn waarbinnen hij zijn verzuim kan herstellen (de hersteltermijn).

Wordt de gevraagde informatie niet binnen de gestelde termijn aan de gemeente verstrekt, dan kan het college bijstand stopzetten (het intrekken van het besluit tot toekenning van de bijstand). Worden de gevraagde gegevens wél binnen de hersteltermijn verstrekt, wordt de bijstand voortgezet, maar wordt tevens een maatregel opgelegd. Dit lid regelt de hoogte van de maatregel.

## $1id2$

Bij bijzondere bijstand dient belanghebbende eerst een verzoek tot een aanvraag in, waarna hij de inlichtingenstaat krijgt toegezonden welke binnen een gestelde termijn volledig ingevuld, ondertekend en voorzien dient te worden van alle gevraagde bewijsstukken. Indien het formulier niet wordt geretourneerd binnen de gestelde termijn, wordt er een rappelbrief verzonden met de mededeling dat het verzoek buiten behandeling wordt gelaten. Er is in dit geval nog geen sprake van een aanvraag.

Indien de aanvraag middels retournering van de inlichtingenstaat wel is ingediend, maar niet alle bewijsstukken overlegd zijn, wordt er een hersteltermijn geboden. Indien belanghebbende in deze termijn de gegevens niet overlegt, wordt de aanvraag niet in behandeling genomen.

Bijzondere bijstand kan zowel door uitkeringsgerechtigden als door niet-uitkeringsgerechtigden aangevraagd worden. Het opleggen van een maatregel zou rechtsongelijkheid scheppen tussen beide groepen. Immers een maatregel wordt opgelegd over de bijstandsnorm, terwijl deze werkwijze niet is toe te passen bij niet-uitkeringsgerechtigden. Daarnaast werkt het opleggen van een maatregel drempelverhogend, terwijl vooral niet-uitkeringsgerechtigden reeds (psychisch) moeite hebben met aanvragen.

Door bovenstaande werkwijze wordt het opleggen van maatregelen bij het niet (tijdig) verstrekken van informatie bij aanvragen bijzondere bijstand zoveel mogelijk voorkomen. Belanghebbende wordt door deze werkwijze niet benadeeld, omdat hij een nieuwe aanvraag kan indienen. Bijzondere bijstand kan immers met terugwerkende kracht worden toegekend (maximaal 1 jaar).

Omdat de langdurigheidstoeslag ook ieder jaar opnieuw aangevraagd dient te worden, wordt hierbij aangesloten bij de werkwijze van de bijzondere bijstand.

#### Lid<sub>3</sub>

Het geven van een schriftelijke waarschuwing is een bevoegdheid. Indien belanghebbende willens en wetens zijn inlichtingenplicht niet correct is nagekomen, kan er direct een maatregel worden opgelegd rekening houdend met de ernst van het feit en de gedraging. Zie ook de toelichting op artikel 11.

## Hoofdstuk 4: Het niet of niet behoorlijk nakomen van de inlichtingenplicht

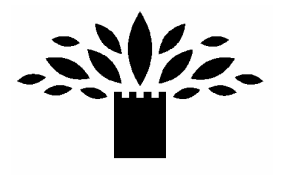

Artikel 13: Verstrekken van onjuiste of onvolledige inlichtingen met gevolgen voor de bijstand Lid 1

In artikel 17, eerste lid, WWB is bepaald dat belanghebbende op verzoek of onverwijld uit eigen beweging mededeling doet van alle feiten en omstandigheden waarvan hem redelijkerwijs duideliik

moet zijn dat zij van invloed kunnen zijn op zijn arbeidsinschakeling of het recht op bijstand. De ernst van de gedraging komt tot uitdrukking in de hoogte van het benadelingbedrag. Dat is het

door de gemeente te veel betaalde bedrag aan bruto bijstand. Dit is de verleende bijstand verhoogd

met de loonbelasting en de premies volksverzekeringen krachtens de Wet op de loonbelasting 1964

en de ziekenfondspremie.

#### $Lid<sub>2</sub>$

De maatregel wegens het niet of niet behoorlijk nakomen van de inlichtingenplicht bedoeld in artikel 17 van de WWB wordt afhankelijk gesteld van de hoogte van het bruto bedrag aan bijstand dat als gevolg van de schending van die verplichting ten onrechte of te veel aan de belanghebbende is betaald.

Net als bij alle overige maatregelen kan er afgeweken worden van de standaardmaatregel.

#### $Lid3$

Het opleggen van de maatregel vindt plaats door het verlagen van de uitkering. Indien de WWB-uitkering van de belanghebbende doorloopt, wordt de maatregel opgelegd met ingang van de eerstvolgende kalendermaand, waarbij wordt uitgegaan van de voor die maand geldende bijstandsnorm.

Is de uitkering al beëindigd dan wordt de maatregel met terugwerkende kracht toegepast. Dit houdt een herziening van het recht op bijstand in over een periode, volgend op de periode waarin de schending van de inlichtingenverplichting heeft plaatsgevonden. De herziening resulteert in een terugvordering van bijstand.

Is aansluitend aan de periode waarin de schending van de inlichtingenverplichting heeft plaatsgevonden, de uitkering beëindigd, dan kan de maatregel niet geëffectueerd worden. In dit geval kan de maatregel over een toekomstig recht worden opgelegd. Indien de belanghebbende op een later tijdstip wederom een uitkering aanvraagt, kan de maatregel alsnog worden uitgevoerd. De belanghebbende dient bij het besluit van de beëindiging van de uitkering op de hoogte gesteld te worden dat er een maatregel opgelegd kan worden over een eventueel toekomstig recht op bijstand.

## $Lid4$

Wanneer de uitkeringsgerechtigde zich opnieuw meldt voor een bijstandsuitkering, binnen vijf jaar nadat aan hem is meegedeeld dat zijn uitkering verlaagd werd/diende te worden, dan kan het resterende bedrag alsnog op de dan toe te kennen uitkering in mindering worden gebracht.

Artikel 14: Verstrekken van onjuiste of onvolledige inlichtingen zonder gevolgen voor de bijstand

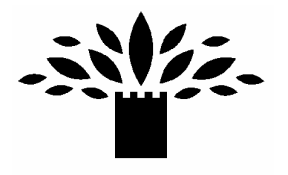

In dit artikel wordt de zogeheten 'nulfraude' geregeld: het verstrekken van onjuiste of onvolledige inlichtingen, zonder dat deze gedraging gevolgen heeft voor de hoogte van de bijstand. Voorbeelden van zogenaamde nulfraude zijn het niet opgeven van een vermogensbestanddeel onder de vermogensgrens of het niet melden van vrijwilligerswerk. Rekeninghoudend met de gedraging genoemd onder artikel 11 (te late verstrekking van gegevens) dient hier een maatregel te worden opgelegd. Immers het niet sanctioneren van nulfraude zou anders positiever beoordeeld worden dan het alsnog na herhaald verzoek verstrekken van gegevens.

Het vroegtijdig constateren van inlichtingenfraude kan voorkomen dat er ten onrechte bijstand wordt verstrekt, bijvoorbeeld constatering gedurende de aanvraagprocedure voor de eerste uitbetaling. In het kader van hoogwaardig handhaven dient tijdens de vaststelling van de hoogte en de duur van de maatregel nadrukkelijk beoordeeld te worden of de maatregel gelet op de ernst van het feit en de gedraging verhoogd dient te worden.

#### $Lid<sub>2</sub>$

Het geven van een schriftelijke waarschuwing is een bevoegdheid. Indien belanghebbende willens en wetens zijn inlichtingenplicht niet correct is nagekomen, kan er direct een maatregel worden opgelegd rekening houdend met de ernst van het feit en de gedraging. Zie ook de toelichting op artikel 11.

## Artikel 15: Overige bepalingen inlichtingenplicht  $Lid<sub>1</sub>$

In principe dient er bij fraude vanaf € 6.000,- (brutobedrag inclusief de af te dragen of afgedragen loonheffing en premies) aangifte gedaan te worden bij het Openbaar Ministerie (OM) en dient er een proces-verbaal opgemaakt te worden. Als het OM een zaak in termen van strafrechtelijke bewijsbaarheid niet accepteert, bijvoorbeeld omdat er vormfouten zijn gemaakt, of dit nadeel becijfert op minder dan € 6.000,00, wordt de gemeente geïnformeerd en zal er alsnog een maatregel opgelegd dienen te worden.

Indien er ter zake van hetzelfde feit een strafvervolging is ingesteld, wordt het opleggen van de maatregel opgeschort zolang het OM de gedraging onderzoekt. Indien er strafvervolging is ingesteld die zover is gevorderd dat het onderzoek ter terechtzitting een aanvang heeft genomen dan wel er een schikking heeft plaatsgevonden op grond van art. 74 Sr, blijft de maatregel definitief achterwege.

## $Lid<sub>2</sub>$

Een maatregel wegens schending van de inlichtingenplicht wordt uit het oogpunt van rechtszekerheid niet opgelegd indien de overtreding 5 jaar of langer geleden heeft plaatsgevonden. Het verschil met artikel 12 lid 3 is dat artikel 12 lid 3 betrekking heeft op het effectueren van de verlaging indien dit eerder niet mogelijk is gebleken wegens de hoogte van de fraude, terwijl het hier gaat om de eerste constatering.

#### $Lid<sub>3</sub>$

Dit lid is een uitwerking van artikel 58 lid 4 van de wet. Ook bij niet tijdige betaling van de extra terugvordering voortvloeiend uit het opleggen van de maatregel wegens inlichtingenfraude

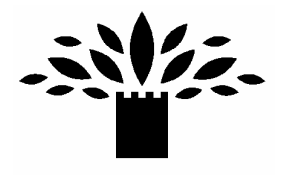

kunnen de kosten die voortvloeien uit additionele werkzaamheden, noodzakelijk om tot invordering te komen, voor rekening van de belanghebbende worden gebracht.

#### Hoofdstuk 5: Tekortschietend besef van verantwoordelijkheid

## Artikel 16: Tekortschietend besef van verantwoordelijkheid  $Lid<sub>1</sub>$

De verplichting om voldoende besef van verantwoordelijkheid te tonen voor de voorziening in het bestaan, geldt reeds voordat een bijstandsuitkering wordt aangevraagd. Onder tekortschietend besef van verantwoordelijkheid voor de voorziening in het bestaan wordt verstaan: dusdanige gedragingen die tot (meer) bijstandsbehoeftigheid geleid hebben, anders dan de overige expliciet genoemde gedragingen in deze Maatregelenverordening. Hieronder valt onder meer het op onverantwoorde wijze interen van vermogen, geen of te late aanvraag doen voor een voorliggende voorziening, onderbedeling bij echtscheiding, het niet nakomen van de verplichting tot het instellen van een alimentatievordering, het langer dan toegestaan verblijven in het buitenland, niet verzekerd zijn tegen brandschade of wettelijke aansprakelijkheid jegens derden. Dit artikel is van toepassing op zowel de algemene bijstand als de bijzondere bijstand. Deze gedragingen kunnen qua ernst dermate verschillen dat het niet mogelijk is om hier een standaardmaatregel voor toe te passen.

#### $Lid2$

Er is hier voor gekozen om voor de hoogte van de maatregel een standaardpercentage toe te passen en de ernst van de gedraging uit te drukken in de duur van de maatregel. Bij de vaststelling van de duur van de maatregel dient beoordeeld te worden hoe lang betrokkene onafhankelijk van bijstand zou zijn gebleven, indien hij wel voldoende besef van verantwoordelijkheid had getoond. Hier worden richtlijnen gegeven ten aanzien van de duur. Dit laat onverlet de mogelijkheid om af te wijken van duur en/of hoogte op basis van de mate van verwijtbaarheid en de individuele omstandigheden van de belanghebbende.

In tegenstelling van de verplichtingen ten aanzien van arbeidsinschakeling, welke alleen betrekking hebben op de algemene bijstand, kan ongenoegzaam besef van verantwoordelijkheid ook bij bijzondere bijstand voorkomen. Een voorbeeld is het hebben van schulden als gevolg van het niet meewerken aan derdenbetalingen, welke gedraging is uitgewerkt in artikel 19 van deze verordening. Behoudens de in deze verordening expliciet uitgewerkte gedragingen, dient de maatregel individueel te worden vastgesteld rekeninghoudend met de algemene beginselen van behoorlijk bestuur. Als richtlijn kan bij periodieke bijzondere bijstand wel hetzelfde percentage gehanteerd worden als bij algemene bijstand, namelijk 20% procent.

#### $1id3$

Indien belanghebbende zowel algemene als bijzondere bijstand ontvangt, bijvoorbeeld levensonderhoud en woonkostentoeslag, wordt de maatregel in principe enkel toegepast op de algemene bijstand. Hierbij dient het causaal verband beoordeeld te worden tussen de gedraging en de maatregel. Heeft de overtreding alleen betrekking op de bijzondere bijstand, bijvoorbeeld niet aanvullend verzekerd zijn voor ziektekosten, dan kan de maatregel alleen worden toegepast op de bijzondere bijstand.

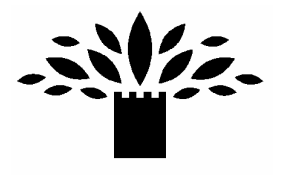

## Lid  $4 + 5$

Bij het te snel interen van vermogen is het uitgangspunt dat er een maatregel wordt opgelegd van 20% over een zodanige periode dat het bedrag van de maatregel gelijk is aan de bijstand die als gevolg van het te snel interen extra is verstrekt, doch maximaal 5 jaar.

#### Lid<sub>6</sub>

Een bijzondere vorm van tekortschietend besef van verantwoordelijkheid is het "door eigen toedoen niet behouden van algemeen geaccepteerde arbeid, waaronder begrepen deeltijdarbeid en gesubsidieerde arbeid".

Het gaat hier onder meer om verwijtbaar ontslag, bijvoorbeeld een ontslag op staande voet wegens diefstal of werkweigering. In deze gevallen wordt een eventuele aanvraag WW vrijwel zonder uitzondering geweigerd.

Een constatering van het UWV dat er sprake is van een verwijtbaar ontslag, waardoor er aan een belanghebbende geen WW wordt toegekend, kan niet zonder meer worden overgenomen. De afdeling Werk en Inkomen zal hierin ook zelf een onderzoek moeten doen. Mocht in een bezwaar tegen de weigering van de WW-uitkering blijken dat het ontslag niet verwijtbaar is, dan kan er in het kader van de WWB ook geen sprake zijn van verwijtbaarheid. Als de belanghebbende afziet van het aanvragen van WW, dan zal de afdeling Werk en Inkomen ook zelf moeten onderzoeken of het ontslag verwijtbaar is.

Omdat het in de praktijk gaat om een gedraging die toch een zekere samenhang laat zien met de gedragingen die in artikel 9 zijn gerangschikt (het niet of onvoldoende meewerken aan het verkrijgen en aanvaarden van arbeid), wordt de daarmee verbonden sanctionering van artikel 10 overeenkomstig toegepast.

Bovendien past de standaard sanctiemethodiek met betrekking tot gedragingen die in het algemeen vallen onder het begrip "tekortschietend besef van verantwoordelijkheid" zoals verwoord in artikel 16, eerste lid, niet bij de specifieke gedraging genoemd in het zesde lid. Tenslotte kan nog opgemerkt dat het door eigen toedoen niet behouden van deeltijdarbeid of van een gesubsidieerde baan eveneens kan worden aangemerkt als een tekortschietend besef van verantwoordelijkheid zoals hier in het zesde lid is bedoeld.

#### Hoofdstuk 6: Ernstige misdragingen

#### Artikel 17: Zeer ernstige misdragingen

Onder de term: 'zeer ernstig misdragen' kunnen diverse vormen van agressie worden verstaan, zij het dat er sprake moet zijn van verwijtbaarheid en van gedrag dat in het normale menselijke verkeer in alle gevallen als onacceptabel kan worden beschouwd.

In artikel 18, tweede lid, WWB wordt gesproken over 'het zich jegens het college zeer ernstig misdragen'. Dit betekent dat alleen (zeer) agressief gedrag tegenover leden van het college en hun ambtenaren aanleiding zijn voor het opleggen van een maatregel. Er kan dus geen maatregel worden opgelegd als een klant zich agressief heeft gedragen tegenover een medewerker van een andere organisatie die belast is met de uitvoering van de WWB (bijvoorbeeld een re-integratiebedrijf). Het is in dat geval wellicht wel mogelijk om een maatregel op te leggen wegens het niet of onvoldoende gebruikmaken van een voorziening gericht op arbeidsinschakeling (artikel 9, tweede lid, van deze verordening).

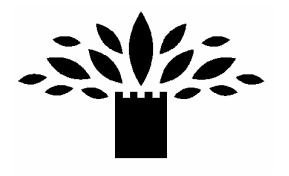

Bij het vaststellen van de maatregel in de situatie dat een uitkeringsgerechtigde zich ernstig heeft misdragen, zal gekeken moeten worden naar de ernst van de gedraging, de mate van verwijtbaarheid en de persoonlijke omstandigheden van de betrokkene.

Wat betreft het vaststellen van de ernst van de gedraging, kunnen de volgende vormen van agressief gedrag in een oplopende reeks (steeds ernstiger) worden onderscheiden:

- a. verbaal geweld (schelden);
- b. discriminatie;
- c. intimidatie (uitoefenen van psychische druk);
- d. zaakgericht fysiek geweld (vernielingen);
- e. mensgericht fysiek geweld;
- f. combinatie van agressievormen.

Voor het bepalen van verwijtbaarheid van de misdraging zal gekeken moeten worden naar de omstandigheden waaronder de misdraging heeft plaatsgehad.

In dit verband is het relevant een onderscheid te maken tussen *instrumenteel* geweld en frustratiegeweld. Van instrumenteel geweld is sprake als iemand het toepassen van geweld bewust gebruikt om een bepaald doel te bereiken (bijvoorbeeld het verkrijgen van een uitkering). Agressie die ontstaat door onmacht, ontevredenheid, onduidelijkheid en dergelijke kan worden aangeduid met frustratieagressie. Het zal duidelijk zijn dat de mate van verwijtbaarheid bij instrumenteel geweld in beginsel groter is dan bij frustratiegeweld.

Het opleggen van een maatregel staat geheel los van het doen van aangifte bij de politie. Het college legt een maatregel op, terwijl de functionaris tegen wie de agressie zich richtte aangifte kan doen bij de politie.

#### Hoofdstuk 7: Overige verplichtingen

#### Artikel 18: Het niet verlenen van de gevraagde medewerking

Onder het niet verlenen van de gevraagde medewerking die nodig is voor de uitvoering wordt verstaan een algemene medewerkingsverplichting. Een algemene medewerkingsverplichting is onder andere het toestaan van een huisbezoek, voor zover relevant voor de bepaling van het recht cq de hoogte van de bijstand.

Bij het niet verlenen van de gevraagde medewerking wordt de cliënt in de gelegenheid gesteld om alsnog binnen de hersteltermijn (artikel 54 WWB) zijn medewerking te verlenen. Indien de cliënt hier aan voldoet is er sprake van een maatregel van twintig procent. Indien de cliënt desondanks geen medewerking verleent, wordt de uitkering geweigerd dan wel beëindigd.

#### Artikel 19: Niet tonen van een identiteitsbewijs

Indien een belanghebbende ook na het geven van een hersteltermijn weigert een identiteitsbewijs te tonen, terwijl dit wel relevant is, dan wordt de bijstand geweigerd dan wel beëindigd.

Indien de belanghebbende tijdens de aanvraagprocedure geen (geldig) identiteitsbewijs heeft, wordt er een redelijke hersteltermijn gegeven. Wanneer er in deze termijn geen bewijs wordt overlegd, wordt de aanvraag buiten verdere behandeling gelaten. Indien hij wel een bewijs overlegd, wordt er geen maatregel toegepast.

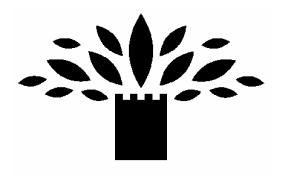

## Artikel 20: Noodzakelijke betalingen

Wanneer er gegronde redenen zijn om aan te nemen dat de belanghebbende zonder hulp niet in staat is tot een verantwoorde besteding van zijn uitkering, kan hem de verplichting opgelegd worden om mee te werken aan derdenbetalingen, budgetbeheer e.d. Indien belanghebbende als gevolg van een onverantwoorde besteding bijzondere bijstand aanvraagt voor schulden, zal deze aanvraag afgewezen dienen worden.

#### Artikel 21: Nadere verplichtingen

In artikel 55 van de wet wordt de mogelijkheid geboden om de naast de in Hoofdstuk 2 van de wet opgenomen verplichtingen aan het recht op bijstand verbonden zijn of kunnen worden bepaalde andere verplichtingen op te leggen die strekken tot arbeidsinschakeling of vermindering dan wel beëindiging van de bijstand. De verplichting om zich onder medische behandeling te stellen, is expliciet opgenomen in het artikel. Een ander voorbeeld is de verplichting om zich als woningzoekende in te schrijven indien er woonkostentoeslag wordt verstrekt voor een te hoge huur.

#### Hoofdstuk 8: Regels bestrijding misbruik

#### Artikel 22: Het handhavingsbeleid

Artikel 8a van de wet bepaalt dat de gemeenteraad in het kader van het financiële beheer bij verordening regels stelt voor de bestrijding van het ten onrechte ontvangen van bijstand alsmede van misbruik en oneigenlijk gebruik van de wet.

Er dient te worden gewaarborgd dat aan de eisen van rechtmatigheid wordt voldaan. In dat kader kan ook aandacht besteed worden aan de bestrijding van misbruik en oneigenlijk gebruik van gemeentelijke regelingen. Een goed financieel beheer bij de uitvoering van de WWB brengt met zich dat daarbij ook voortdurend aandacht bestaat voor de bestrijding van misbruik en oneigenlijk gebruik. Dit wordt in artikel 8a van de wet geregeld. Artikel 8a van de wet houdt in dat middels een verordening regels gesteld worden over misbruik en oneigenlijk gebruik. In onderhavig artikel van deze verordening wordt dit geregeld.

In het kader van de bestrijding van het ten onrechte ontvangen van bijstand alsmede van misbruik en oneigenlijk gebruik van de Wet werk en bijstand, draagt het college zorg voor het opstellen van een handhavingsplan.

In het handhavingsplan komt op zijn minst tot uitdrukking: een gemeentelijke visie op handhaving, aanpak fraudepreventie en aanpak frauderepressie.

#### Hoofdstuk 9: Slotbepalingen

Artikel 23: Uitkeringsgerechtigden waarvan de bijstand via de SVB wordt verstrekt De SVB voert vanaf 1 april 2006 de Wet werk en bijstand (WWB) uit in opdracht van diverse gemeenten. De colleges van burgemeester en wethouders van deze gemeenten hebben de SVB daartoe een mandaat verleend. Deze mandaten zijn beperkt tot de aanvullende bijstand voor de uitkeringsgerechtigden van 65 jaar en ouder en de leden van hun gezin als bedoeld in artikel 4, sub c, van de WWB. In de mandaatbesluiten is de Raad van bestuur van de SVB bevoegd verklaard om beleidsregels op te stellen. De Raad van bestuur van de SVB heeft van

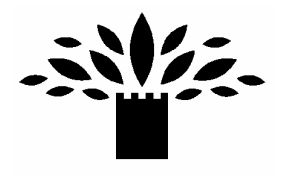

deze bevoegdheid gebruik gemaakt door onder meer bij besluit van 10 mei 2006 de volgende beleidsregels vast te stellen: 'SVB Beleidsregels inzake het opleggen van een maatregel ingevolge de WWB' (Stcrt. 2006, 121).

Naar aanleiding van de inwerkingtreding van het Maatregelenbesluit socialezekerheidswetten (Stb. 2007, 304) heeft de Raad van bestuur van de SVB besloten om dit beleid te wijzigen. In het Maatregelenbesluit socialezekerheidswetten is de hoogte van een maatregel ingevolge de Algemene Ouderdomswet (AOW) vastgesteld op minimaal € 25.

Als gevolg van deze vaststelling is een onderdeel van het maatregelenbeleid inzake de WWB niet langer houdbaar. Dit geldt voor het samenloopbeleid dat is ontwikkeld voor de uitkeringsgerechtigde

die een verplichting niet nakomt die zowel bij de WWB als bij de AOW zou kunnen leiden tot het opleggen van een maatregel. De Raad van bestuur van de SVB heeft daarom besloten om het

samenloopbeleid in te trekken. Daarnaast wordt, naar analogie met het Maatregelenbesluit socialezekerheidswetten, de minimale hoogte van een maatregel vastgesteld op € 25. Over de inwerkingtreding van deze beleidswijziging wordt het volgende opgemerkt. De gemeenteraad is op grond van artikel 8, eerste lid, onder b en artikel 18 van de WWB bevoegd om een maatregelverordening (ook wel afstemmingsverordening genoemd) op te stellen. De SVB zal de gemeenten die de uitvoering van de WWB aan de SVB hebben gemandateerd, verzoeken om in

de maatregelverordeningen te bepalen dat voor 65-plussers de 'SVB Beleidsregels inzake het opleggen van een maatregel ingevolge de WWB' zoals vastgesteld bij besluit van 10 mei 2006 en gewijzigd bij besluit van 7 mei 2008, gelden. De maatregelverordeningen zullen nog niet zijn aangepast op 7 mei 2008, de dag waarop is besloten om het maatregelenbeleid inzake de WWB te

wijzigen. In artikel 1 van dit besluit is daarom bepaald dat de SVB deze beleidsregels alleen zal toepassen indien de maatregelverordening is aangepast.

In verband hiermee is de onderhavige bepaling opgenomen.

#### Artikel 24: Inwerkingtreding

In dit artikel is aangegeven wanneer de verordening in werking treedt. Gekozen is voor 1 januari 2010. Dit is de datum dat de samenwerking van de gemeente Geldrop-Mierlo met de gemeente Helmond van start gaat.